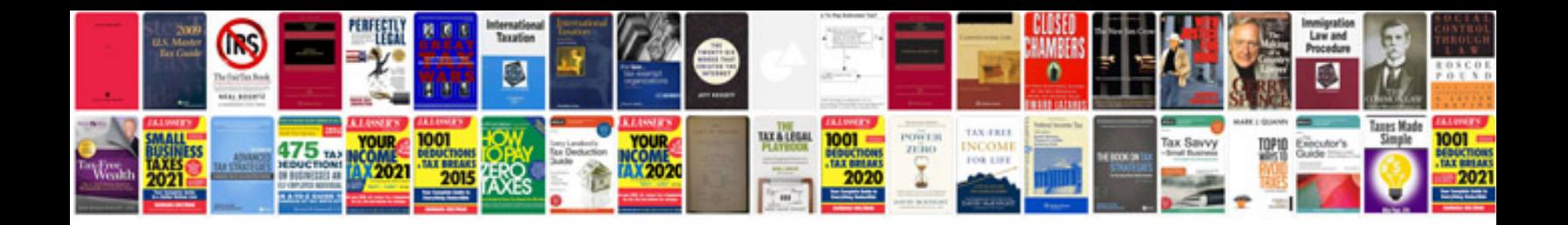

**Skogg workout schedule**

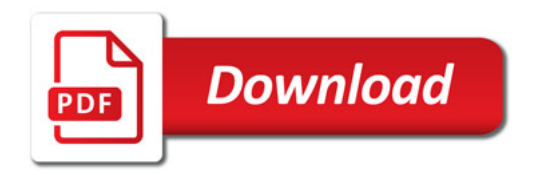

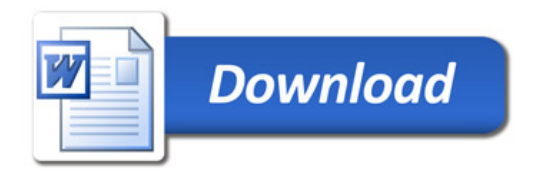